## ПРЕОБРАЗОВАТЕЛЬ ЧАСТОТЫ ERMAN ER-G-220-02 ЗАВОДСКИЕ НАСТРОЙКИ

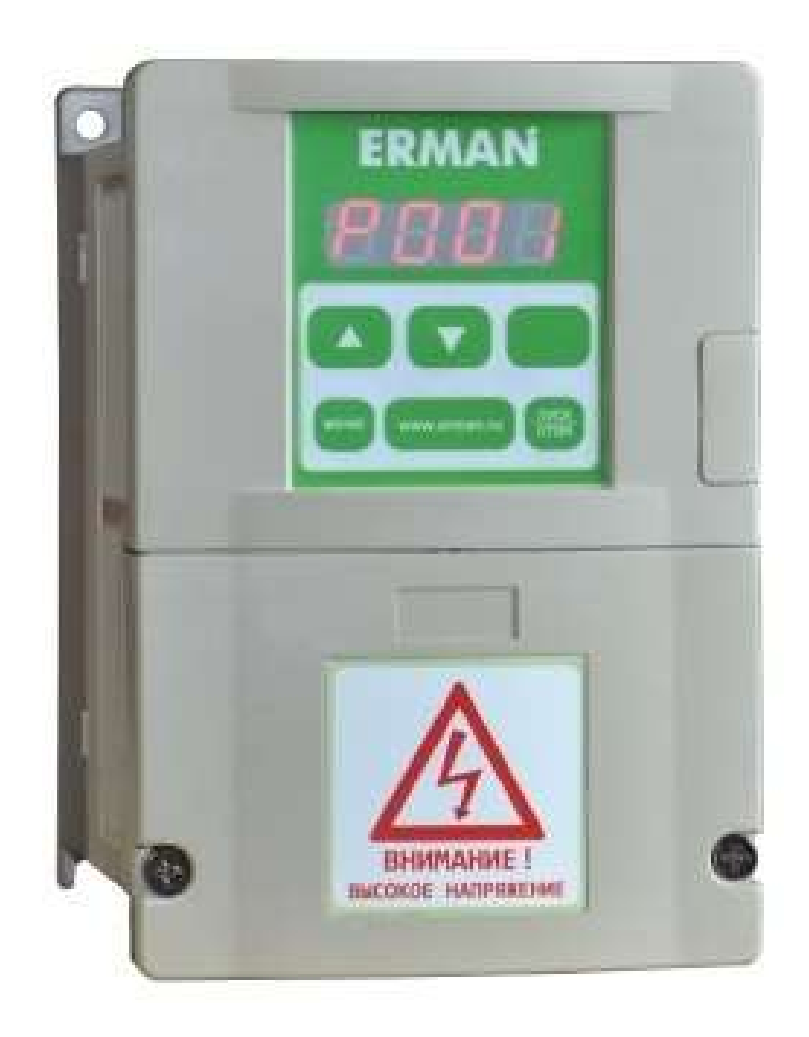

Версия документа 1.3 Версия программного обеспечения 1108 - 0722 Дата выпуска 10.10.2022 ©КБ АГАВА

 КБ АГАВА оставляет за собой право вносить изменения в конструкцию преобразователей частоты и в настоящее Руководство без предварительного уведомления. Содержание этого документа не может копироваться без письменного согласия КБ АГАВА.

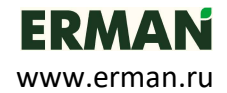

## СТРУКТУРА МЕНЮ

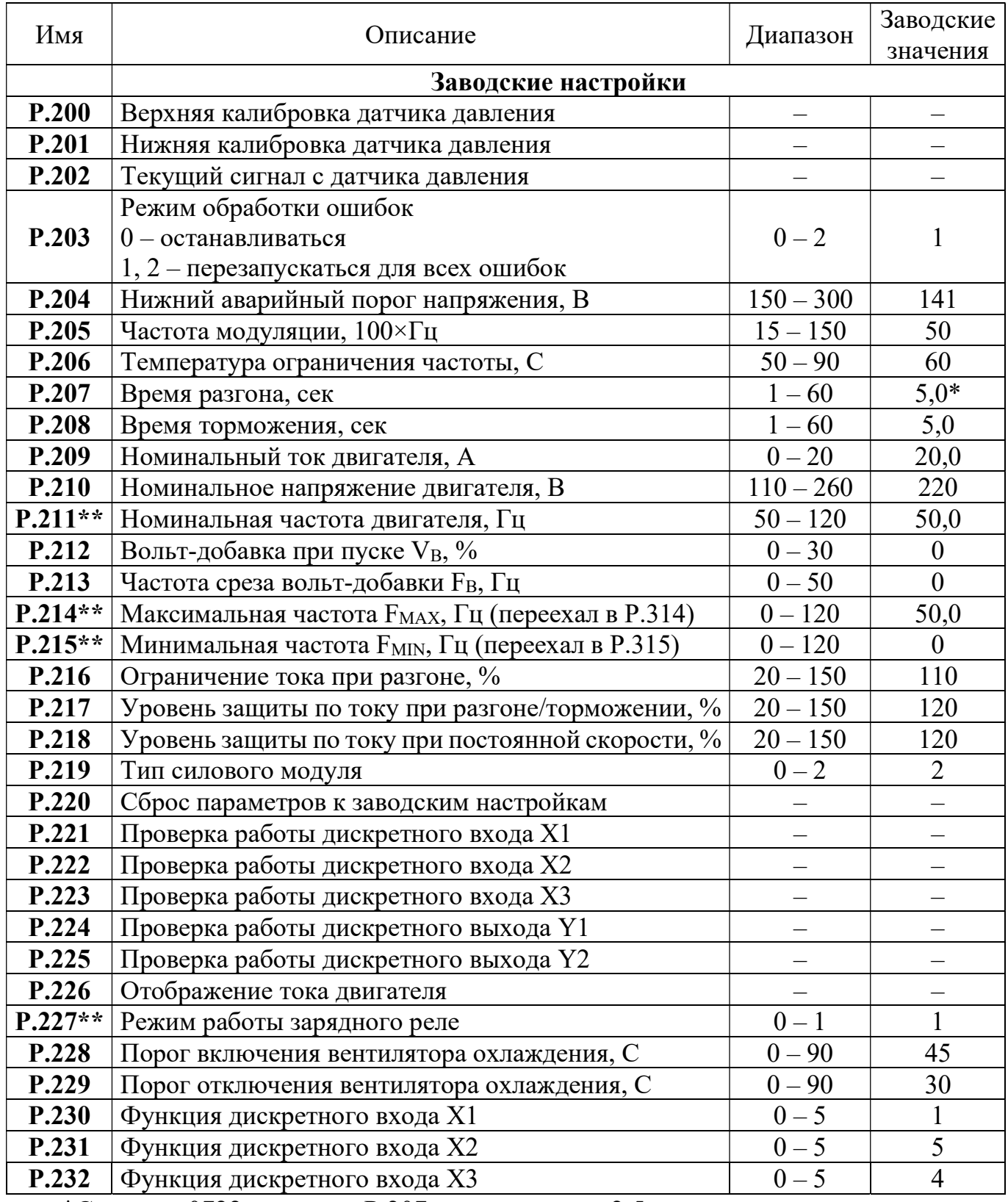

\*С версии 0722 параметр Р.207 по умолчанию 2,5с

\*\*С версии 1111 пункты P.211, P.214, P.215, P.227 перенесены в трёхсотые параметры.

**ERMAN**<br>Преобразователи частоты ER-G-220-02

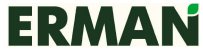

www.erman.ru

## ОПИСАНИЕ ПАРАМЕТРОВ

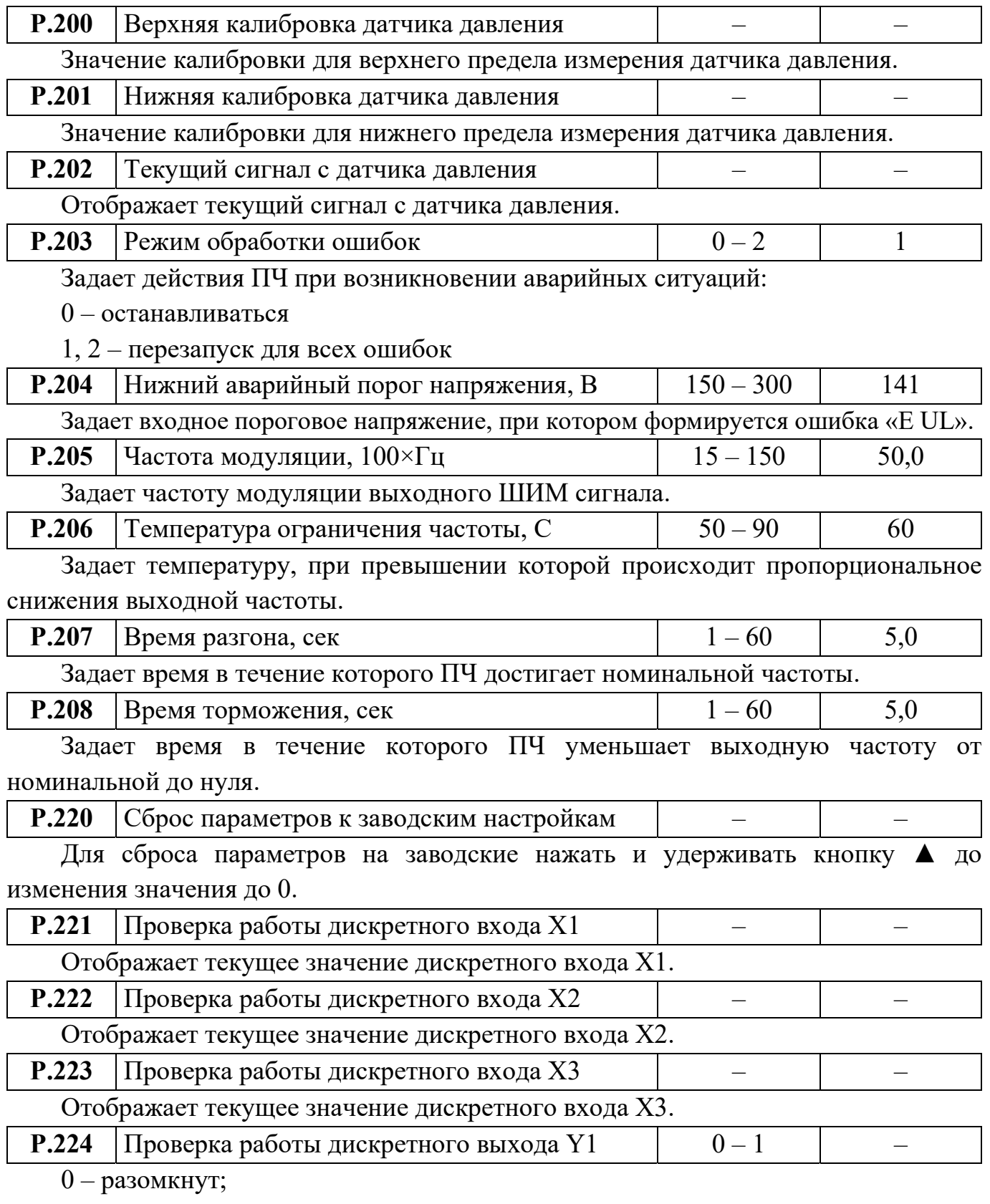

 $1 -$ замкнут;

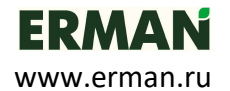

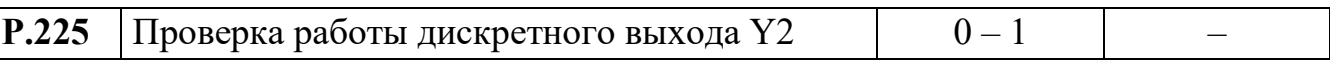

0 – разомкнут;

 $1 -$ замкнут;

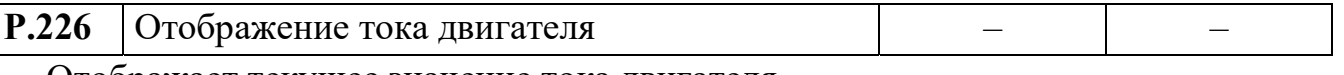

Отображает текущее значение тока двигателя.

**Р.227** Режим работы зарядного реле  $\begin{array}{ccc} | & 0-1 & | & 1 \end{array}$ 

0 – Реле замыкается сразу после включения питания и остается замкнутым;

1 – Реле замыкается перед каждым запуском двигателя и размыкается после остановки;

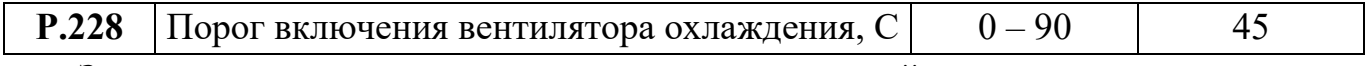

Задает температуру радиатора выше которой включается вентилятор охлаждения.

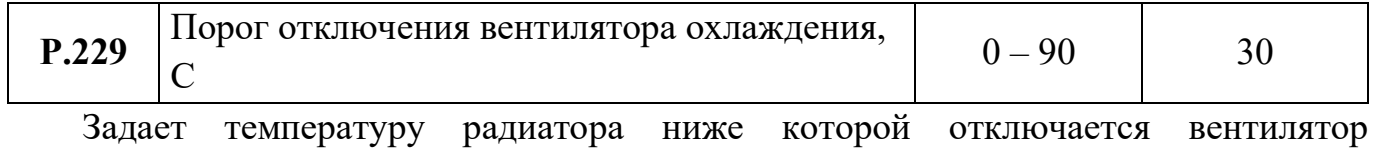

## охлаждения.

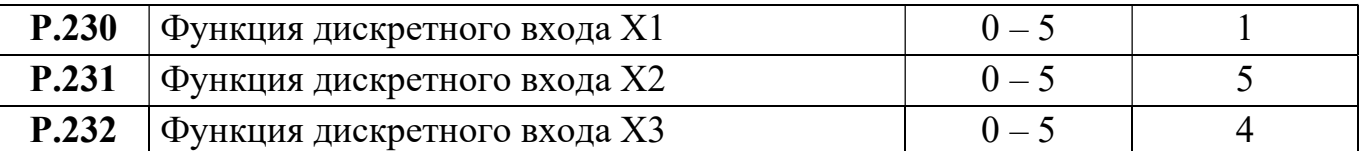

0 – Вход не используется;

1 – ПУСК/СТОП (замкнут ПУСК; разомкнут СТОП);

2 – Не используется;

3 – Не используется;

4 – АВАРИЯ, НР контакт (замыкающий);

5 – БЛОКИРОВКА ПУСКА, НР контакт (замыкающий);